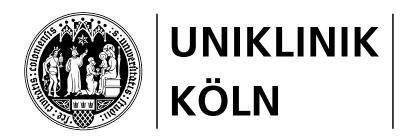

Uniklinik Köln, Kerpener Str. 62, 50937 Köln Klinik und Poliklinik für Kinder- und Jugendmedizin | Pädiatrische Onkologie und Hämatologie

# Anleitung zur Asservierung von Tumorgewebe: Neuroblastom

# A. Benötigtes Material

- 1. Materialien:
	- › 20 Superfrost-Objektträger für Tumortupfpräparate
	- › 5 Objektträger-Transportbehälter
	- › ca. 5 1,8 ml Standröhrchen für tiefgefrorenes Frischgewebe (steril, Außengewinde)
	- > 1 5 ml Citrat- oder EDTA Monovette für Vergleichsblut (DNA-Extraktion)
	- 1-2 Histologiegefäße (Formalin)
- 2. Bleistift und Permanentmarker (fein) zum Beschriften von Objektträgern und Röhrchen
- 3. Tumorbox mit Einsendebogen
- 4. *Sterile* Kompressen, Skalpell, Pinzette, Handschuhe, Deuwer-Gefäß für Stickstoff Die Sicherheitsvorschriften beim Arbeiten mit flüssigem Stickstoff müssen eingehalten werden.

## B. Vorgehensweise

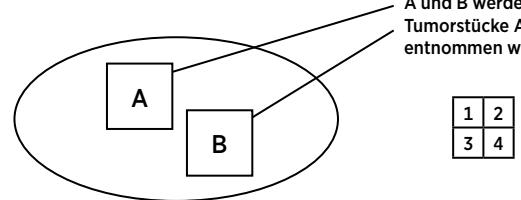

A und B werden jeweils in vier gleiche Stücke geteilt mindestens zwei Tumorstücke A/B sollten von morphologisch unterschiedlichen Arealen entnommen werden.

> 1 bevor das Tumorstück in Formalin fixiert wird (für Histologie, örtlicher Pathologe), 10 Tupfpräparate (z. B. für FISH) machen 2.3.4 Einfrieren in flüssigem Stickstoff

### Resektabler Tumor:

#### *1. Aufteilen des Tumormaterials*

*Gemeinsam mit dem zuständigen Pathologen* Tumor aufschneiden, der Pathologe soll die Aufteilung des Tumors vornehmen. Gewebeproben aus unterschiedlichen, aber mindestens zwei repräsentativen Arealen gewinnen A und B (Größe 1 cm3, wenn möglich mehr Tumorproben gewinnen: C, D etc.; nicht vom Tumorrand (Resektionsränder!), kein Bindegewebe, keine nekrotischen Bezirke asservieren, beim Neuroblastom noduläre Areale immer asservieren). Die Stücke dann jeweils in 4 gleiche Stücke A1, A2, A3, A4 und B1, B2, B3, B4 (C1, C2, C3, C4 etc.) teilen. Vor der Weiterverarbeitung vorsichtig steril Blut vom Tumorgewebe abtupfen. Dabei sind A1, B1 etc. für Tupfpräparate und die histologische Aufarbeitung beim örtlichen Pathologen vorgesehen. A2, A3, A4 etc. wird schockgefroren. So schnell wie möglich verarbeiten (optimal: innerhalb von 30 Minuten nach der chirurgischen Entnahme). Übriges Tumorgewebe für die histologische Diagnostik in Formalin geben (örtlicher Pathologe).

Falls bei einem größeren Operationspräparat der Pathologe nicht das gesamte restliche Tumorgewebe zur Diagnostik braucht, übrig gebliebenes Tumorgewebe klein schneiden, einfrieren und versenden.

#### *2. Frischgewebe schockgefrieren*

Deuwar-Gefäß mit flüssigem Stickstoff füllen. Kompressen, Pinzette und Skalpell steril auspacken und bereitlegen. 1,8 ml Standröhrchen mit Namen, Geburtsdatum, Operationsdatum und Tumorlokalisation (A2, usw.) beschriften. Sterile Handschuhe anziehen (zum Schutz des Gewebes vor RNAsen an den Händen und zur Erhaltung der Sterilität) Tumorteile A2, A3, A4 und B2, B3, B4 rasch und steril in die 1.8 ml Röhrchen transferieren, verschließen (Schraubdeckel) und in flüssigen Stickstoff fallen lassen/schockgefrieren. Falls die Stücke nicht in die Röhrchen passen teilen bzw. in kleine Stücke schneiden.

#### *3. Herstellung von Tupfpräparaten und Formalinfixierung von Gewebe*

2 Gefäße für die Histologie mit Namen, Geburtsdatum und Operationsdatum beschriften und mit gepufferter 4%iger Formalinlösung füllen.

Von den Tumorteilen A1 und B1 jeweils zehn Tumortupfpräparate herstellen. Behutsames Abtupfen der oberflächlichen Zellschicht der Tumorprobe auf Superfrost-Objektträger (ca. 4-6 Tupfungen pro Objektträger, max. 10 Objektträger pro Stück, nicht wischen). Präparate beschriften und lufttrocknen.

Danach die Tumorteile A1 und B1 unzerkleinert (!) in je 1 Histologiegefäß mit 4%iger Formalin-Lösung einbringen für die örtliche Pathologie zur histologischen Aufarbeitung und Bestimmung des Tumorzellgehalts.

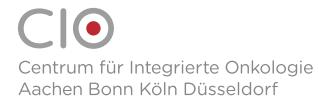

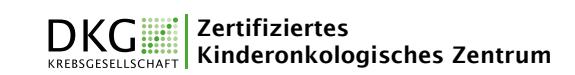

# Nichtresektabler Tumor:

#### *1. Aufteilen des Tumormaterials*

Die Aufteilung des Tumorgewebes hängt von der Größe der Biopsie ab und soll vom Pathologen vorgenommen werden. Falls möglich, sollte der Chirurg beim Neuroblastom 2 unterschiedliche Areale A und B (Größe ca. 1cm3) entnehmen. Vor der Weiterverarbeitung vorsichtig und steril Blut vom Tumorgewebe abtupfen. Abhängig von der Biopsiegröße einen Teil für die histologische Diagnostik asservieren und restliche Tumorteile tiefgefrieren (s. o.). Bei kleinen Biopsien entscheidet der Pathologen, wie viel Gewebe eingefroren werden kann, was möglichst geschehen sollte.

#### *2. und 3.*

Verfahren wie bei resektablem Tumor.

### C. Gewinnen von Vergleichsblut und/oder Normalgewebe

#### Blut:

5-10 ml Begleitblut vom Patienten gewinnen, gut durchmischen (nicht schütteln) und unsepariert im Thermogefäß mit flüssigem Stickstoff einfrieren.

#### Normalgewebe:

Wenn bei der gleichen Operation (z.B. Nephrektomie, Leberteilresektion) normales Gewebe aus chirurgisch technischen Gründen mitentfernt werden muss, eignet sich dies noch besser als Vergleichsgewebe. Das Vergleichsgewebe wird wie das Tumorgewebe in Standröhrchen in flüssigem Stickstoff eingefroren.

*Das darf aber keinesfalls zu einer zusätzlichen Resektion oder Erweiterung der Resektionsränder führen.*

## D. Versand

- 1. Tumorteile A1 und B1 bzw. C1, D1 usw. (in 4% Formalin) und übriges Tumorgewebe vom zuständigen örtlichen Pathologen befunden lassen und mit der Bitte um Referenzhistologie.
- 2. Schockgefrorene Tumorteile A2, A3, A4 sowie B2, B3, B4 (evtl. C2, C3, C4 etc.) und Vergleichsblut bzw. Normalgewebe bis zum Versand bei –70 bzw. –80°C oder in flüssigem Stickstoff lagern. Der Versand erfolgt per Express tiefgefroren auf Trockeneis in der Tumorbox an das zuständige molekulargenetische Labor. Die gesamte Kammer der Tumorbox muss mit Trockeneis aufgefüllt werden.
- 3. Die luftgetrockneten Tumortupfpräparate und evtl. Serum, Knochenmark im Deckel der Tumorbox (nicht auf Trockeneis) beilegen.
- 4. Ausgefüllten Einsendebogen

# Neuroblastom, Keimzelltumoren, maligne endokrine

Tumore, seltene Tumoren (z.B. STEP-Register)

Prof. Dr. M. Fischer

Experimentelle Pädiatrische Onkologie

Klinik und Poliklinik für Kinder- und Jugendmedizin

Gebäude 26

Kerpener Str. 62

50937 Köln

Telefon: 0221 478-6843